## **EAR SAVERS FOR FACE MASKS**

During this pandemic, face masks have become an indispensable item for a large portion of our population. Desiring to make this more comfortable for the wearer, we have developed an attachment that fits any mask presently on the market.

- Made of durable .023" polyethylene
- Reusable, can be washed with soap
- A better, more comfortable fit thanks to its adjustment notches every 0.5"
- The printed version has an imprint area of 0.8" x 2", allowing your customers to display their logo with pride.

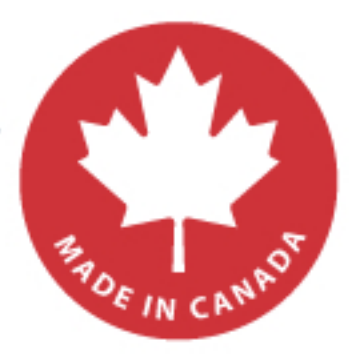

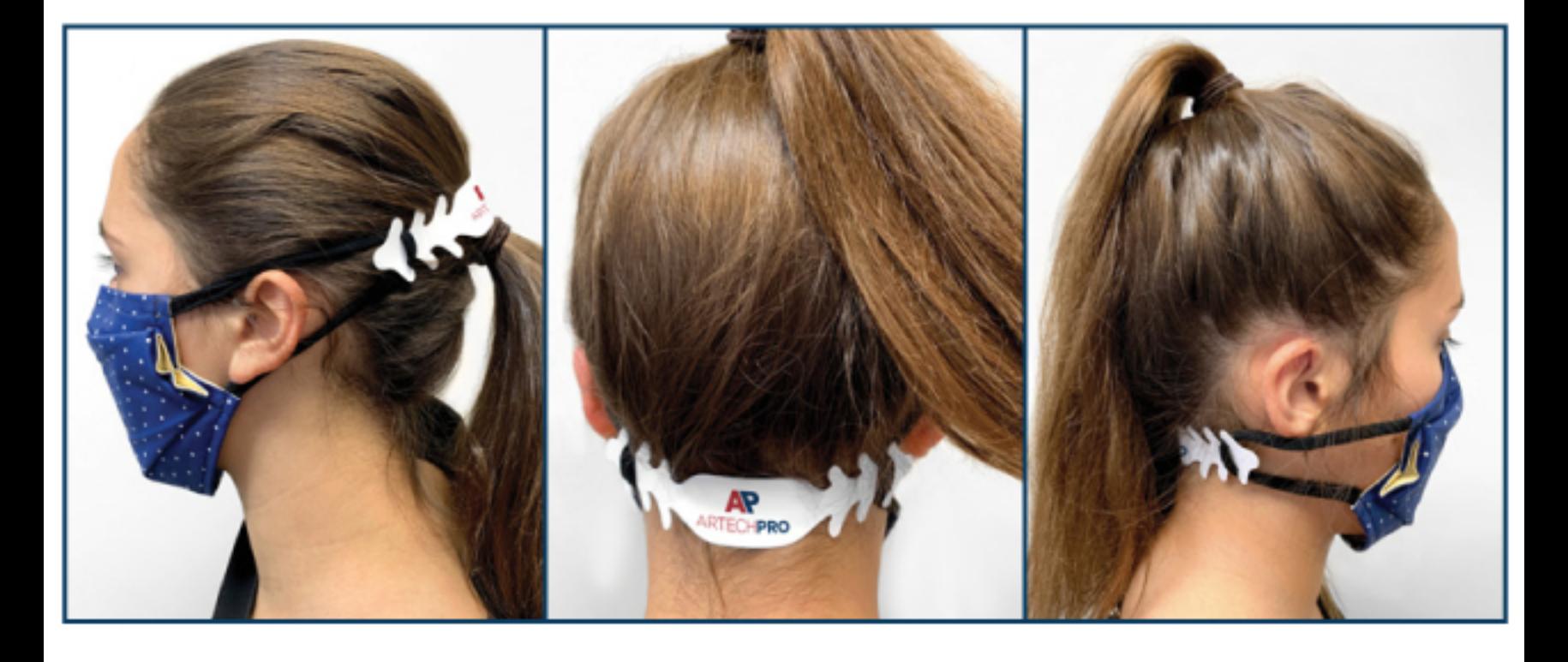

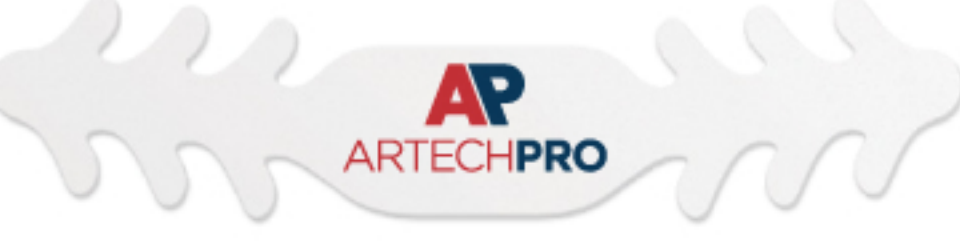

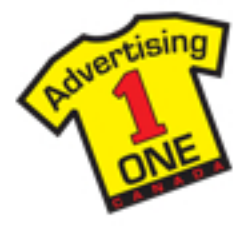

**Production time after approval: ESMC1-NP: 3 working days ESMC1-4CP: 5 working days** 

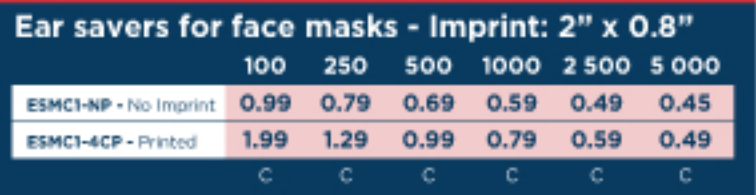